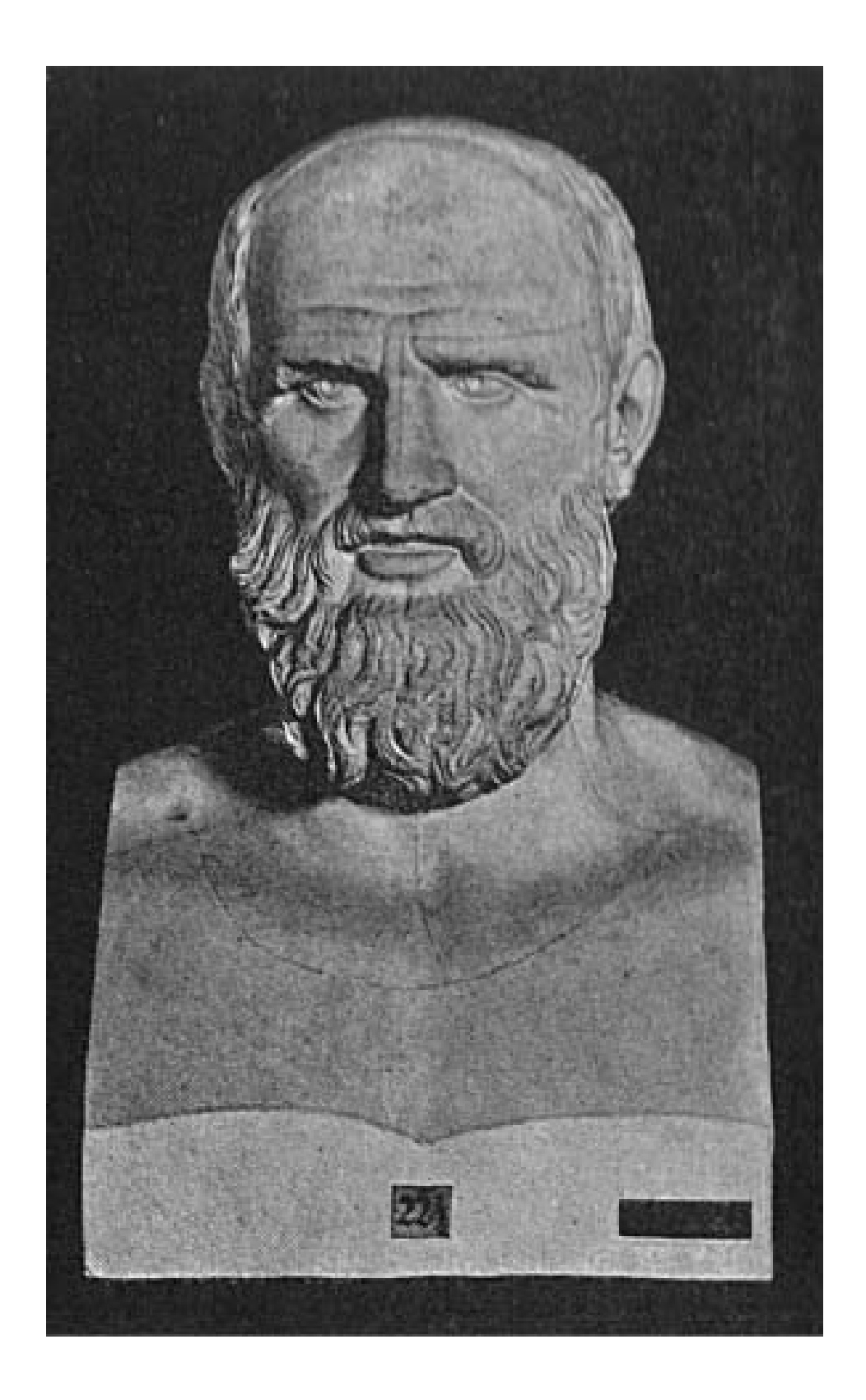

# Akıl tutulmasına karşı panzehir

Hipokrat yemini etmedim ama… Atatürk ilke ve inkılâplarına sadık kalacağıma yemin ettim!

[© by Önder Gürbüz 2010](http://www.gurbuz.net)

### **Akıl tutulmasına karşı panzehir**

Bu makale akıl tutulması yaşamayan tüm insanlara atfedilmiştir!

Hazırlamış olduğum "*irtica ile mücadele eylem planı"* makalesindeki yoğun ilginizden cesaret alarak, "*akıl tutulmasına karşı panzehir*" makalesini hazırlamaya karar verdim.

Ağlamadan sorumlu, gözyaşları ve ağzından dökülen nadide incilerle ünlü başbakan yardımcısı Bülent Arınç, incilerini yine ortalığa saçtı. Akıl tutulmasıyla itham ettiği insanların bir şekilde kendilerini ve ailelerini bu gibi insanlara karşı koruması gerektiğini düşündüğüm için, bu makaleyi hazırlamaya karar verdim. Ayrıca Sayın Mehmet Y. Yılmaz bir süre önce, birtakım bilgilere internet üzerinden ulaşamadığına dair şikâyette bulunmuştu. Sayın Mehmet Y. Yılmaz'ın derdine merhem olacak birde reçetede hazırlayacağım.

Tahmin edebileceğiniz gibi şeytanla pazarlığa oturulmaz! Karşınızdaki şeytansa, siz ondan daha büyük bir şeytan olun… Ama en azından cin olmaya gayret gösterin…

Bizde nüfusa kayıt doğunca değil, akla gelince yapıldığından (…), ihmal iliklerimize işlediğinden dolayı öncelikle İnternetin temel öğelerinden bahsi açarak, sırasıyla İnternette aradığımı en kısa sürede nasıl buluruma bir reçete yazdıktan sonra, sanal âlemde iz bırakmama konusuna değinelim! Tüm bunları zamanında alınmış bir tedbir olarak görmenizi isterim çünkü yarın ne olacağı beli olmayan bir ülkede yaşıyorsunuz!

#### Lafı fazla uzatmadan konuya giriş yapalım

İnternetin olmazsa olmazlarından alan adı sistemiyle söze başlayalım. Alan adı sistemi (Domain Name Service) olmasa hiç birimiz internetin "nimetlerinden" öyle kolay kolay faydalanamazdık. Daha amiyane bir tabirle hiç birimiz olduğu gibi İstanbul'un, İzmir'in veya Ankara'nın telefon rehberini ezbere aklımızda tutamayız. İnsan genelde bir ismi, sayıya nazaran daha kolay akında tutar…

Mesela birçoğumuzun aklına Internet dendiğinde Google gelir.

#### 74.125.39.106 desem aklınıza ne gelir?

"Internet dilinde" 74.125.39.106 demek Google demektir. Şimdi siz Google kelimesini mi yoksa sayıyı mı daha kolay ezberinizde tutabilirsiniz?

Adına şarkılar bile düzenlenen ve gençler arasında bir fenomen olan 69.63.187.19'un facebook olduğunu biliyor muydunuz?

Size anlatmaya çalıştığım olay şundan ibaret; İnternetin derinliklerinde her ülkenin birtakım bilgisayarları bulunur. Kullanıcı bir isim yazdığında bu bilgisayarlar, yazılan isme eşdeğer anlamdaki sayıyı kullanıcıya geri yollayarak istediği siteye giriş yapmasını sağlar. Bu servisi sağlayan bilgisayarlara Domain Name Service (DNS) denir. Yine her ülkenin DNS'leri diğer ülkelerin DNS'leri ile bilgi alışverişinde bulunarak dünya çapında bir alan adı oluşturur.

**Palavracı ve müzmin mağdur** arkadaşların sayesinde birçoğunuz IP (Internet Protocol) numarasını duymuşsunuzdur. Yukarıda örnek olarak sunduğum sayılar IP numaralarıdır. Bu IP numaraları sayesinde dünyanın herhangi bir bölgesinde, herhangi bir bilgisayar tespit edilebilir! Service sağlayıcıları (ISP = Internet Service Provider) müşterilerinin hizmetine geçici bir süre için, genelde dynamic IP (değişken IP) dediğimiz bir dizi numaraları sunar.

Burada konuya bir nokta koyarak bir parantez açmak istiyorum. Bundan sonra konu çok karmaşık ve anlaşılması zor olduğu halde, basit bir şekilde anlatmaya çalışacağım. Amacım masum insanları bu zihniyete karşı korumak. Ancak, *irtica ile mücadele eylem planında* da yazdığım gibi sizin okuduklarınızı başkaları da okuyor. Özellikle yasadışı oluşumlarda bu bilgilerden faydalanabileceği için konunun derinliklerine inmek niyetinde değilim. Bundan sonra yazacaklarımı harfiyen uyguladığınız takdirde özelinizi, kendinizi ve ailenizi nispeten korumuş olacaksınız.

Dedikten sonra devam edelim…

Bu değişken IP numaralarının iki tür faydası vardır:

-ISP zaten sınırlı olan IP numaralarını (IPv4, bu sınırı genişletmek namına IPv6 geliştirilmiştir ama hali hazırda az kullanılıyor) daha ekonomik kullanma imkânı buluyor. -Kullanıcı açısından bir yere kadar kimliğinizi koruyan bir durumdur (…) ISP dışında tabii... ama ISP'de kanunlara karşı sorumludur! Bilmem anlatabiliyor muyum?

Türkiye'de hukukun bu konuda ne dediğini bilmiyorum ama örneğin Almanya'da salt IP numaranızın tespit edilmesi kanıt olarak yeterli değildir, ayrıca MAC adresinin de tutması lazım. Hukuki açıdan yer ve bilgisayar tespiti yapılmış olup, suçun kullanıcı tarafından işlediğine dair kanıtların toplanmasına kalıyor…

MAC adresini, insanın parmak iziyle kıyaslayabiliriz.

MAC adresine bir örnek:00:14:21:5F:42:6D

Gerçi bir kaç seneden beri MAC adresleri bir yazılım sayesinde suni olarak değiştirilebiliyor ama bunu kullanabilecek babayiğitler pek yok. Kaldı ki suni dedim onun için profesyoneller genelde suç aletini, yani ağ kartını suçu işledikten sonra imha ederler. Neyse konuyu dağıtmayalım! Vaktim müsaade ederse bu konuya ilerde tekrar değinirim. Gelelim korsan partisine!?

Şaşırmayın Almanya da gerçekten geçen seçimler için Korsan Partisi adı altında, bir parti kurulmuştu…

Almanlar bize benzer ama bizim kadar tepkisiz değiller! İnternetin sansürlenmesi gündeme gelmiş, özellikle gençler buna tepki vermişti. Sansüre bende karşıyım, özgür düşünce taraftarıyım ama her şeyin bir sınırı, kuralı ve bir adabı olması şartı ile!

Atatürkçü düşüncenin düşmanları bizzat iktidarda oldukları için bundan sonra yazacaklarımda bir sakınca görmüyorum.

DNS olmasa internette hareket etmemiz, daha doğrusu oradan buraya "sörf" yapmamız oldukça zor olurdu. Oldum olası sörf kelimesi bana itici gelmiştir… Çünkü bana göre "*akılı kullanıcı internete girer gereken bilgiyi en kısa sürede (bir kaç dakika içersinde) aldıktan sonra İnternetten çıkar*"

Sörf demek başlı başına tehlike demektir!

Neyse, siz sansüre karşı önleminizi alında gerisine sonra bakarız:

**Bilgisayarım** > **Denetim Masası** > **Ağ Bağlantıları** altında; Internet erişimimize bağlı olarak "Çevirmeli, Yerel Ağ Bağlantısı, Kablosuz Ağ Bağlantısı" ayarlarınız bulunur.

Internet'e erişimi için kullandığınız ağ bağlantınıza (Lan, Wireless hangisini kullanıyorsanız), farenizin (mouse) sağ tuşuyla tıklayıp "Özellikleri" seçin.

Eğer bağlantı tipiniz kablosuz bağlantıysa açılan pencerede özelliklere tıklayınız.

Internet İletişim Kuralları (TCP/IP) üzerine çift tıklayın (veya seçili hale getirip özelliklere tıklayın)

Önümüze "**Internet İletişim Kuralları (TCP/IP) Özellikleri**" gelmiş olmalı. Buradaki ip ayarları, bilgisayardan bilgisayara farklılık gösterir. IP ayarlarınızda herhangi bir değişiklik yapmıyorsunuz. **Bizim ilgilendiğimiz kısım, DNS sunucu adres ayarlarının olduğu kısım**.

Mevcut ayarlarınız "**DNS sunucu adresini otomatik al**" veya "**Aşağıdaki DNS sunucu adreslerini kullan:**" işaretli ve ADSL Modem / Router lokal ip adresi girili durumdadır. ADSL modeminiz DNS'leri otomatik olarak ISP'den alıp bilgisayarınıza aktarır.

Biz bu noktada araya girip, sansürcü olan ISP DNS sunucularını devreden çıkartıp, engellenen sitelere ulaşacağız; şahsen "büyüklerle" çalışmaya alışık olduğum için size de "büyükleri" tavsiye etmek istiyorum

Aşağıdaki DNS sunucu adreslerini, **"Yeğlenen DNS sunucusu"** ve "**Diğer DNS Sunucusu**" girmelisiniz.

Yeğlenen DNS sunucusu Google Public DNS: 8.8.8.8 Diğer DNS Sunucusu DNS-Server MSN: 193.101.111.20

Şeklinde girip **Tamam**'a tıklayıp kaydedip çıkınız.

Not: Eğer halen istediğiniz siteye ulaşamıyorsanız bilgisayarınızın DNS ön belleğini boşaltmanız gerekiyor demektir. Bunun için basitçe:

Başlat > Komut İstemi > ipconfig /flushdns <ENTER> işlemini yapınız (Admin olarak).

## [DNS Server listesi](http://www.dnsserverlist.org/)

Doğru DNS Server ile ulaşımın yanı sıra Internet hızınızı da etkileyebilirsiniz.

## [DNS Benchmark Utility](http://code.google.com/p/namebench/)

Gerci hız demek her sey demek değildir ama gel sen bunu gençliğe anlat... Biz konumuzla devam edelim, ulaşım sorununu çözdükten sonra İnternette aradığım bir şeyi en hızlı şekilde nasıl bulurum konusuna geçelim…

Bakın Google iyidir güzeldir ama Google demek her şey demek değildir! Bu bir, bir konu hakkında araştırma yaptığınızda bu konuya "hâkim" olmak en azından ama bu konu hakkında bir takım terimleri bilmek şarttır bu da iki! Üçüncüsü araştırdığınız konuyu en azından iki güvenilir kaynaktan teyit ettirmeden doğru olarak kabul etmeyiniz!!!

Güvenilir kaynak konusunu biraz daha açmamız gerekiyor.

Milyarlarca internet sayfasından güvenilir kaynak aramak kolay değildir…

Araştırma yaptığınız konuya bağlı olarak kaynakçalarda değişebilir. Onun için genel kabul gören bir formülü önermek istiyorum. Aklınıza ve genel kültür bilgilerinize güvenmek şartı ile mantık denen olguyu kullanın.

Gelelim arama konusuna…

Ahkâm kesmek istemiyorum ama tahmin edebileceğiniz gibi matematik konusuna değinmeden geçemeyeceğim. Fizik ve matematik kuralları hayatımızın her alanında belirleyici olduğundan bu kural Internet için neden geçerli olmasın?

### Boolean Matematiği

Ben bu matematiksel mantığın bizi ilgilendiren konusuyla yetinmek istiyorum. Boolean operatörleri tüm aramam motorları (Information Retrieval) için geçerlidir. Biz bu operatörlerin iki tanesini kullanmakla yetinebiliriz. Artı ve eksi işaretleri bir konuyu araştırırken bizi "doğru" bulgulara götüren anahtar olacaktır.

01.04.2010 Almanya saati 09:57 itibarıyla Türkçe Google'da Atatürk diye bir arama yaptığımda karşıma 24.900.000 içerik çıkıyor! Diyelim ki Biz Atatürk'ün hastalığı hakkında bilgi edinmek istiyoruz. Açılan sayfada ilk bakışta bu bilgiyi bize verebilecek herhangi bir içerik görünmüyor. İkinci ve üçüncü sayfada da öyle… Üçüncü sayfadan sonra özel durumlar dışında, mesela bir crack arıyorsanız aramanıza hiç gerek yoktur!

Hâlbuki Google:

Atatürk +hastalık

Yazdığınızda saat 10:12 itibarıyla 302.000 içerik çıkmaktadır. Yani 24.598.000 içeriği bir çırpıda elemiş oluyorsunuz. Bir örnek daha vermek istiyorum, diyelim ki yine Atatürk ve şapka devrimi hakkında bilgi edinmeniz gerekiyor; Google'a:

Atatürk +sapka yazdığınızda saat 10:17 itibarıyla 24.700 içerik çıkmaktadır.

Ama Google'a:

Atatürk –anitkabir +sapka yazdığınızda 22.600 içerik çıkmaktadır.

Yine 2.100 içeriği bir çırpıda elemiş oluyoruz. Demem o ki doğru ve bilinçli anahtar kelimler ile aradığınız konuya en kısa zamanda erişebilirsiniz. Aradığınız konuya iki dakika içersinde ulaşamadığınız takdirde Google bir tarafa bırakarak başka arama motorlarında şansınızı deneyiniz.

[http://www.yahoo.com](http://www.yahoo.com/) [http://www.msn.com](http://www.msn.com/) [http://www.alltheweb.com](http://www.alltheweb.com/) [http://www.astalavista.com](http://www.astalavista.com/)

gibi.

Bir gün vaktim el verirse eğer, arama motorlarını kullanarak insanların aptallığından ve düşüncesizliğinden de yararlanarak GIZLI bilgilerin nasıl elde edilebileceğini de yazarım.

Geldik özelimizi gizleme konusuna, bakın bu çok hassas ve önemli bir konudur.

Bir oda düşünün iki kapılı, dört duvar - pencere yok!

İki kapıyı denetleyen odaya giren çıkanı bilir…

İşte İnternette böyle bir şey, bundan sonra yazacaklarımı anlayabilmeniz için çok basite indirgeyeceğim. Daha öncede belirttiğim gibi ISP kanunlara, çalışanları özellikle Administrator dediğimiz kişiler etik kurallara ve kanunlara, Devlet ise vicdanına ve vatandaşlarına karşı sorumludur. Güven ilişkilerde esastır…

Güven konusunda bir sorun yaşanıyorsa, herkes kendi tedbirini almaktan sorumludur. Size, daha önce bahis ettiğimiz odaya nasıl görünmeden girip çıkacağınızı, bir nevi tünel kullanarak / kazarak kimliğinizi gizleyebileceğinizi öğreteceğim. *Hacker* denilen "bilgisayar kurtlarını" duymuşsunuzdur… Ben onların yüzde doksan sekizini *Script Kiddie* olarak nitelerim, aşağılamadan bu nitelemeyi kullanıyorum ama benim gözümde Hacker çok farklı bir insanlardır. Bilgi ve becerilerine zaman zaman hayran olduğum kişilere Hacker derim. İşte bu Hackerlerin kimliklerini gizlemek için kullandığı yöntemi kullanmanızı tavsiye ediyorum.

[Mevcut güvenliğiniz hakkında bilgi edindikten sonra alınan önlemlerle güvenliğinizi tekrar](http://anonymous-proxy-servers.net/en/anontest)  [denetlemekte fayda var](http://anonymous-proxy-servers.net/en/anontest). Kırmızı yüksek risk demek ama sizi ilgilendiren durum IP adresinizdir! IP adresinizi not edin ve güvenlik önlemlerini aldıktan sonra tekrar deneyin. IP adresinizin değiştiğini göreceksiniz.

Ayrıntılar ve teknik bilgilerle vakit kaybetmeden Almanya Dresden üniversitesinin geliştirdiği ve çalıştırdığı AN.ON programını bilgisayarınıza yükleyiniz.

# [Proxy](http://anon.inf.tu-dresden.de/index_en.html)

Bu öneri ücretsiz olup ek önlemlerle desteklendiğinde sizi ve ailenizi yeterince koruyacaktır. Ücretli bir [servise](http://anonymous-proxy-servers.net/en/) de bir örnek vererek devam edelim (JonDo). AN.ON kulanım kılavuzunu okuduğunuzu farz ederek AN.ON'u ayarlayıp çalıştırdıktan sonra İnternette başkalarının bilmesini istemediğiniz yani kendinizi gizlemeniz gerektiğini düşündüğünüz anlarda aşağıda belirtmiş olduğum sitelere girerek faaliyete geçebilirsiniz.

[Unblock The Internet](http://www.unblocked.org/)

Veya

## [Proxify anonymous Proxy](https://proxify.co.uk/)

Önemli Not: Lütfen salt bir önleme güvenerek hareket etmeyin sizi bu zihniyete karsi koruyacak durum en azından iki tedbir almaktan geçiyor.